# **(A) CONOSCENZA TERMINOLOGICA**

### **Dare una breve descrizione dei termini introdotti:**

- Interfaccia a caratteri
- Interfaccia a menu
- Interfaccia grafica
- pixel
- GUI
- Risoluzione
- Elementi grafici
- Finestre
- Pulsanti
- Caselle di testo
- Caselle di controllo
- Pulsanti di opzione

Caselle combinate

- Programmazione ad eventi
- Gestore di eventi
- Contenitore
- Fase di disegno
- Fase di gestione
- **Evento**

• Aree di testo

# **(B) CONOSCENZA E COMPETENZA**

## **Rispondere alle seguenti domande producendo anche qualche esempio**

*B1) Conoscenza* 

- 1. In quale tipo di interfaccia è necessario un *interprete di comandi*?
- 2. Quali sono i principali *controlli*?
- 3. Quali requisiti deve avere un'interfaccia per essere *user friendly*?
- 4. Quali requisiti deve avere un'interfaccia per offrire *sicurezza*?
- 5. Qual è lo scopo della *fase di disegno*?
- 6. Qual è lo scopo della *fase di gestione*?

### *B2) Competenza*

- 1. Quali sono gli *stili di programmazione*?
- 2. Quali sono le caratteristiche e le operazioni su una *finestra*?
- 3. Perché i *controlli rappresentano oggetti* dal punto di vista della programmazione?
- 4. Descrivere schematicamente il funzionamento della *programmazione guidata dagli eventi*
- 5. Qual è lo *scopo* di un'interfaccia?

# **(C) ESERCIZI DI COMPRENSIONE**

- 1. Le interfacce più semplici sono quelle ……….., nelle quali l'interazione con l'utente avviene solo con la ………. ma richiedono la conoscenza dei ………. da impostare in modo che l'………… li riconosca e li esegua. Le interfacce a …….. consentono maggiore ………….. poiché l'utente può eseguire solo le ……… presentate in un menu. Le interfacce …….. consentono l'uso di …….. e …….. e presentano colori, stile e dimensioni dei ………… variabile.
- 2. Gli elementi grafici possono essere contenitori, come le ……… oppure controlli come:
	- a. …….., sui quali si agisce con un click;
	- b. …….. di testo, in cui si può inserire una riga di testo;
	- c. …….. di testo, in cui si possono inserire molte righe di testo;
	- d. ………, che si affiancano di solito alle caselle di testo, per specificarne il significato.
- 3. Gli elementi grafici dal punto di vista della programmazione, sono oggetti, poiché presentano ciascuno caratteristiche proprie, indicate dagli ………, e modi di reagire agli eventi, indicati dai …….. di ciascun oggetto. Ogni tipo di oggetto è specifico, ossia presenta ……. e ……….. tipici della classe a cui appartiene.
- 4. Nella programmazione ad …….., quando l'utente interagisce con un elemento grafico di una ……….., si genera un determinato …….. Se il programmatore ha scritto e predisposto un apposito ……….. di eventi per l'evento generato, verrà eseguita la routine associata all'evento. L'associazione del …….. di eventi con l'oggtto relativo, si dice ………. del …… di eventi.
- 5. Indicare, sotto ciascuna figura, il tipo di interfaccia associato:

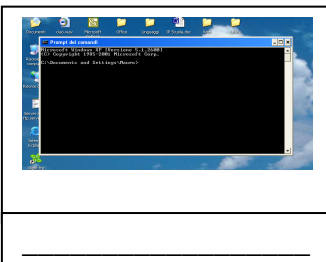

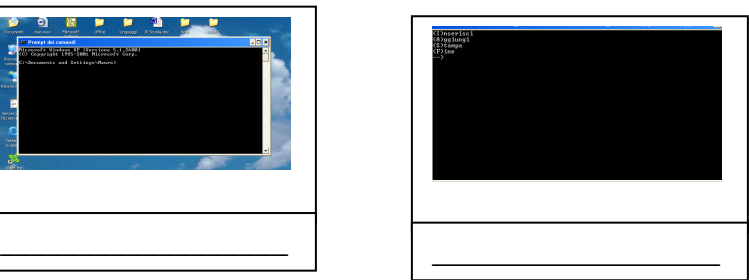

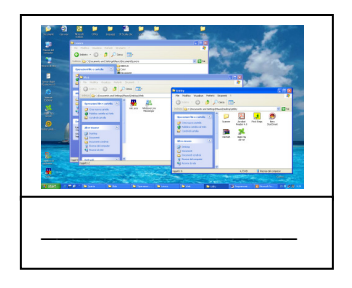

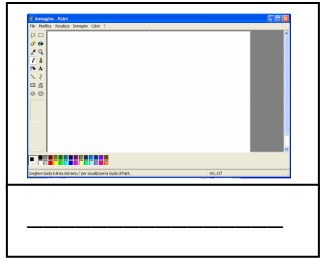

- 6. Associare all'oggetto grafico di sinistra una opportuna frase sulla destra
	-
	-
	-
	-
	-
	-
	- **1** Pulsante di opzione **A A A Esecuzione di un comando 2** Casella di testo **B** Commento per l'utente
	- **2** Casella di testo **B** Commento per l'utente
		- **C** Input/Output
	- **4** Pulsante **D** Scelta esclusiva<br> **5** Casella di controllo **E** Contenitore di c
	- **5** Casella di controllo **E** Contenitore di controlli **6** Finestra **F** Scelte non esclusive
		- **Scelte non esclusive**
- 7. Per ciascuna delle seguenti frasi, indicare se vera o falsa.

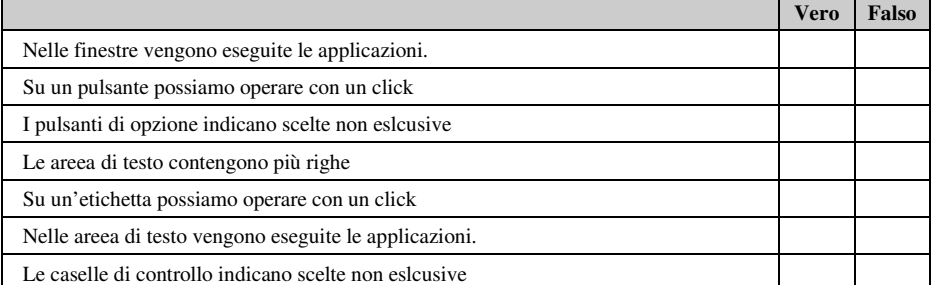

# **(D) ESERCIZI DI APPLICAZIONE**

1. Per ciascuno dei seguenti esempi di interfaccia, scrivere negli appositi spazi i nomi dei componenti indicati

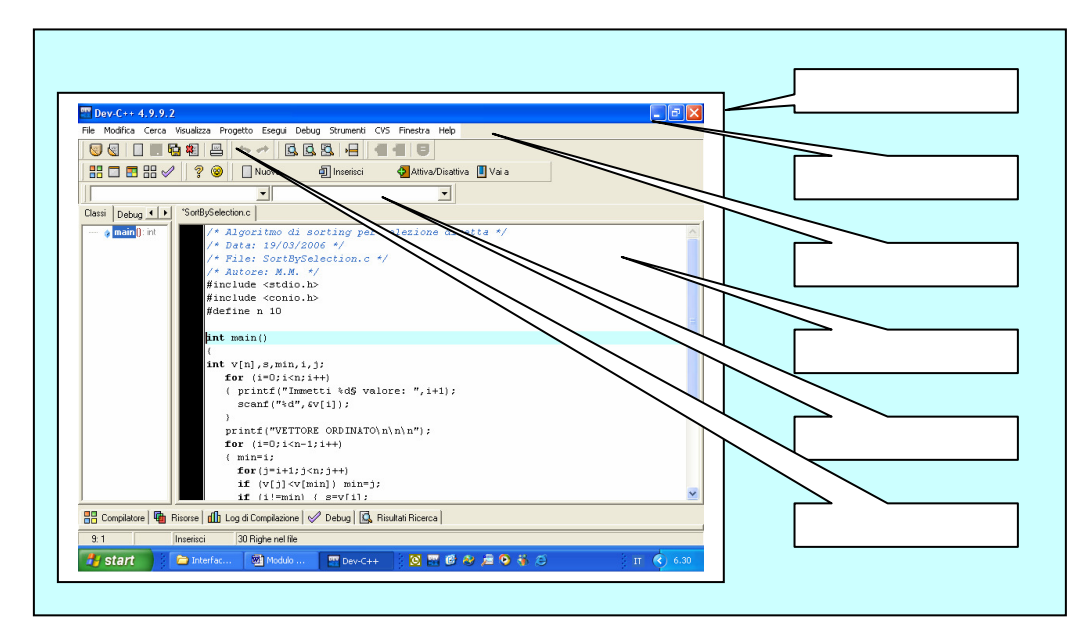

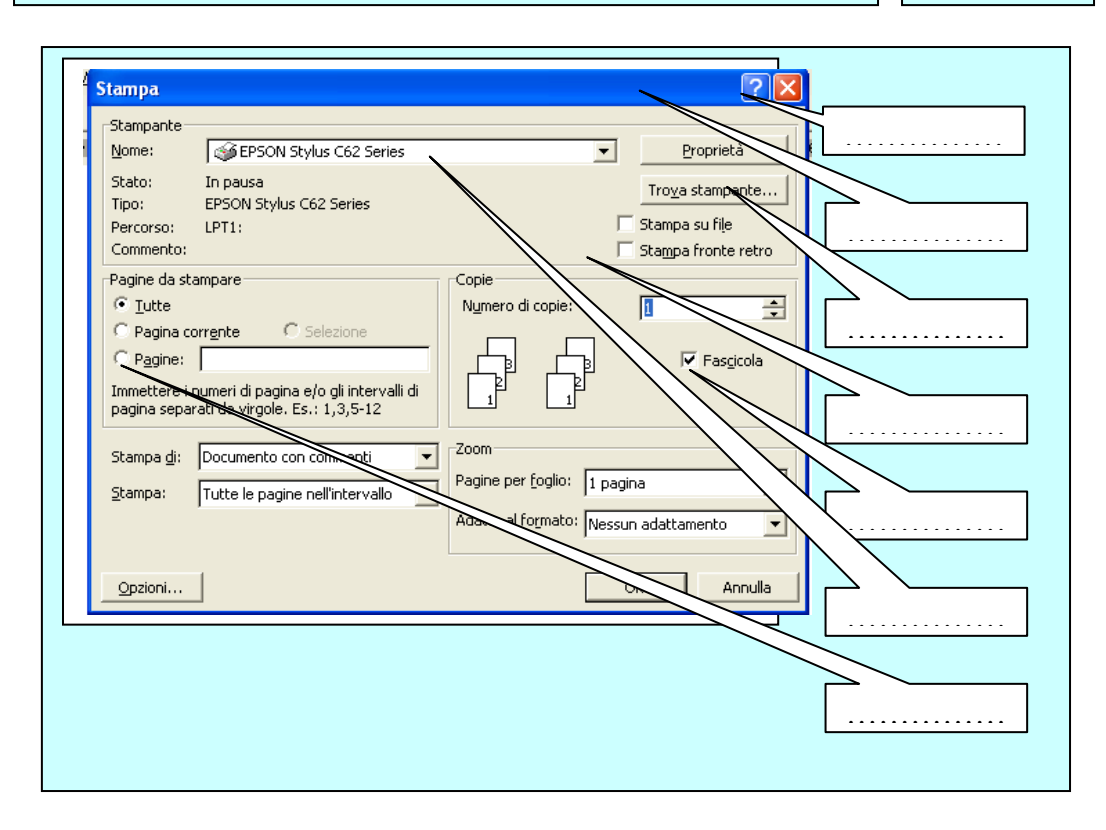

- 2. Progettare (fase di disegno) una o più interfacce grafiche per ciascuno dei seguenti problemi.
	- a. Calcolo del codice fiscale.
	- b. Distributore di schede telefoniche, in grado di accettare solo banconote da 5 e 10 euro.<br>c. Distributore di carburante, in grado di accettare banconote da 5, 10, 20 e 50 euro.
	- c. Distributore di carburante, in grado di accettare banconote da 5, 10, 20 e 50 euro.
	- Calcolatrice aritmetica.
	- e. Calcolatrice scientifica.
	- f. Calendario.
	- g. Impostazioni di una stampante.
	- h. Accesso ad un sito Internet.
	- i. Gioco del flipper.
	- j. Gioco della tombola.<br>
	k. Pagamento di un boll
	- Pagamento di un bollettino postale.
	- l. Operazioni bancarie.
	- m. Pannello di controllo di un'autoradio.
	- n. Pannello di una cassaforte.